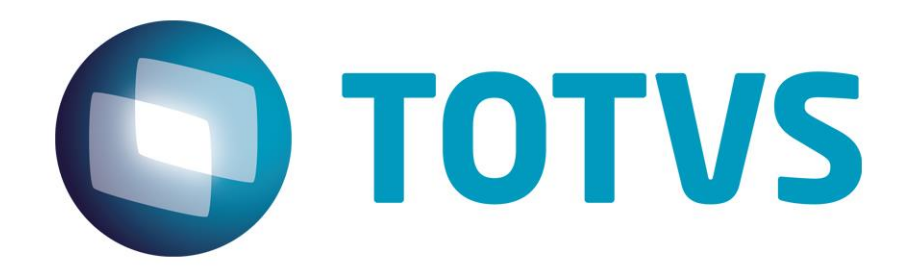

# **Integração Backoffice Protheus x Bridge POS**

**Dezembro/2014**

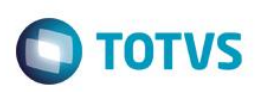

# **Sumário**

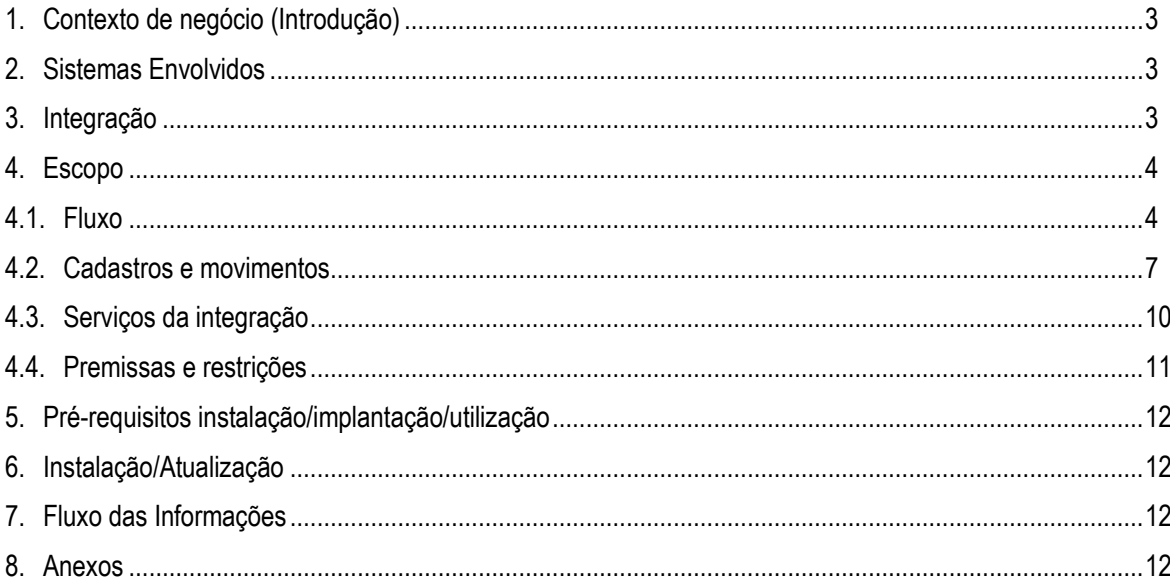

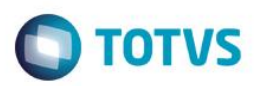

## **1. Contexto de negócio (Introdução)**

<span id="page-2-0"></span>Este projeto permite oferecer maior competitividade para varejistas de pequeno e médio porte de lojas de departamentos, supermercados, lojas de conveniência, lojas especializadas ou mercadorias em geral e vestuário, atendendo às necessidades específicas desses segmentos para o mercado argentino.

## <span id="page-2-1"></span>**2. Sistemas Envolvidos**

Os 2 sistermas envolvidos nesta integração são formados por:

- **Sistema/Módulo Vertical Bridge POS** e **Bridge Manager (Retaguarda do PDV)**, que compõe a solução **Bridge Suite Versão 2** da empresa **Synthesis**, localizada na Argentina.
- <span id="page-2-2"></span>**BackOffice(s) – ERP Protheus Release 11.80**, segmento **Varejo** da empresa **TOTVS®**, localizada no Brasil.

## **3. Integração**

O escopo da integração consiste no envio das informações pelo **ERP Protheus®** relacionadas a produtos, clientes, tabelas de preço, caixas, formas de pagamento entre outros para que o **Bridge POS** envie as movimentações de vendas, fechamentos de caixa, entrada e saída de troco. Desta forma, é possível ter uma solução robusta e flexível que atenda a legislação local e tenha funcionalidades que sejam aderentes as regras de negócio do Varejo.

A principal área impactada da empresa é a operação da loja que passará a ter o **Bridge POS** como frente de loja e o **Protheus®** na retaguarda com os controles de Estoques, Financeiro, Faturamento, Compras, Fiscal, Contábil.

A integração dos sistemas é feita basicamente através de serviços, que são consumidos de acordo com as estruturas de dados para a troca de informações entre o **Protheus®** e o **Bridge POS**.

Os cadastros são realizados no **ERP Microsiga Protheus®**.

Os *Jobs* de controle executam a verificação da base de dados para identificar registros que precisam ser exportados ao **Bridge Manager**, considerando os incluídos, alterados e desabilitados desde a última exportação, além realizarem a transferência dos dados para uma tabela intermediária.

As movimentações de venda, pré-venda, confirmação de pagamento, devolução, entrada de troco, sangria, redução Z, abertura/fechamento de caixa e inclusão de clientes são realizadas no **Synthesis Bridge Pos**.

Não é possível acessar as rotinas de transferência/importação. Tudo é executado automaticamente em *background* pelo *Job*, dentro de um intervalo configurável de tempo.

Para visar flexibilidade e praticidade na integração dos cadastros e movimentos com o **Bridge**, disponibilizou-se um motor de integração entre os Sistemas. Este motor é utilizado para suporte do controle da integração, que contém tabelas auxiliares para configuração e gravação dos dados, processos automáticos para exportação e/ou importação ao **Protheus®** e *log* de erros para análises.

Nos casos de exportação dos cadastros (produtos, unidades de medida, tabela de preços, entre outros) o **Protheus®** é o *client* da integração, ou seja, realiza a chamada de um **WebService** disponibilizado pelo **Bridge.**

Nos casos de importações dos movimentos (venda, consulta estoque, redução Z, entre outros) o **Protheus®** é o server da integração, que disponibiliza um **WebService** para o **Bridge** acessar.

ര

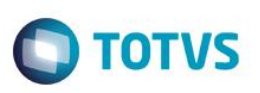

Os arquivos de cadastros que permitem desabilitar registros, uma vez gravados nos sistemas, são:

- Fornecedores
- Categoria de produtos
- Unidades de medida
- Impostos
- Produtos
- Tabela de preços (através da data de vigência)
- Formas de pagamento
- Parâmetros de terminal
- Prefixos
- <span id="page-3-0"></span>**Clientes**

## **4. Escopo**

#### **4.1. Fluxo**

<span id="page-3-1"></span>Abaixo o fluxo base da integração dos cadastros e movimentos para dar a visão das entidades integradas entre os 2 sistemas.

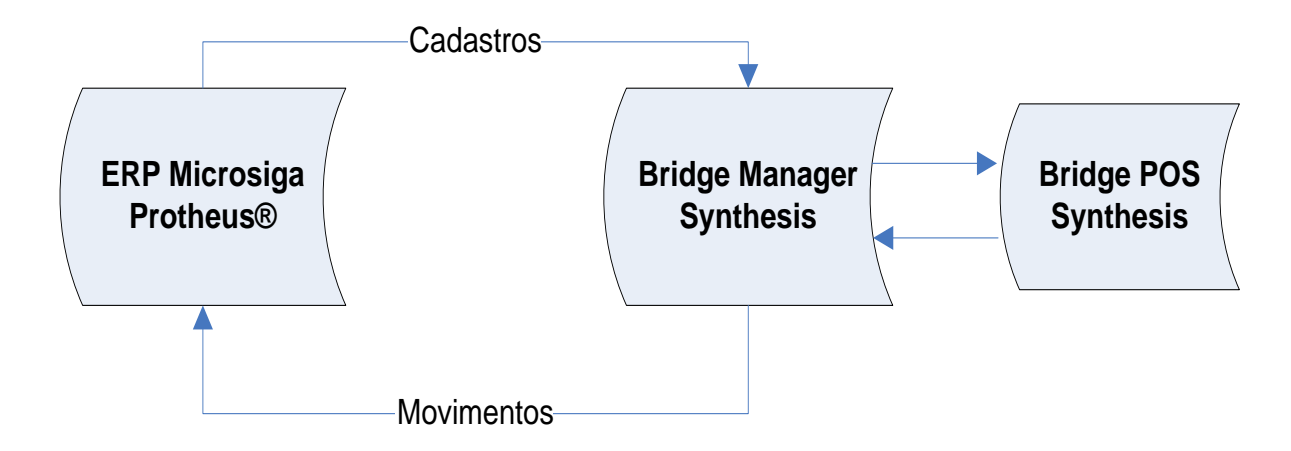

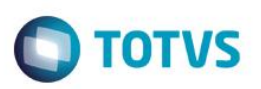

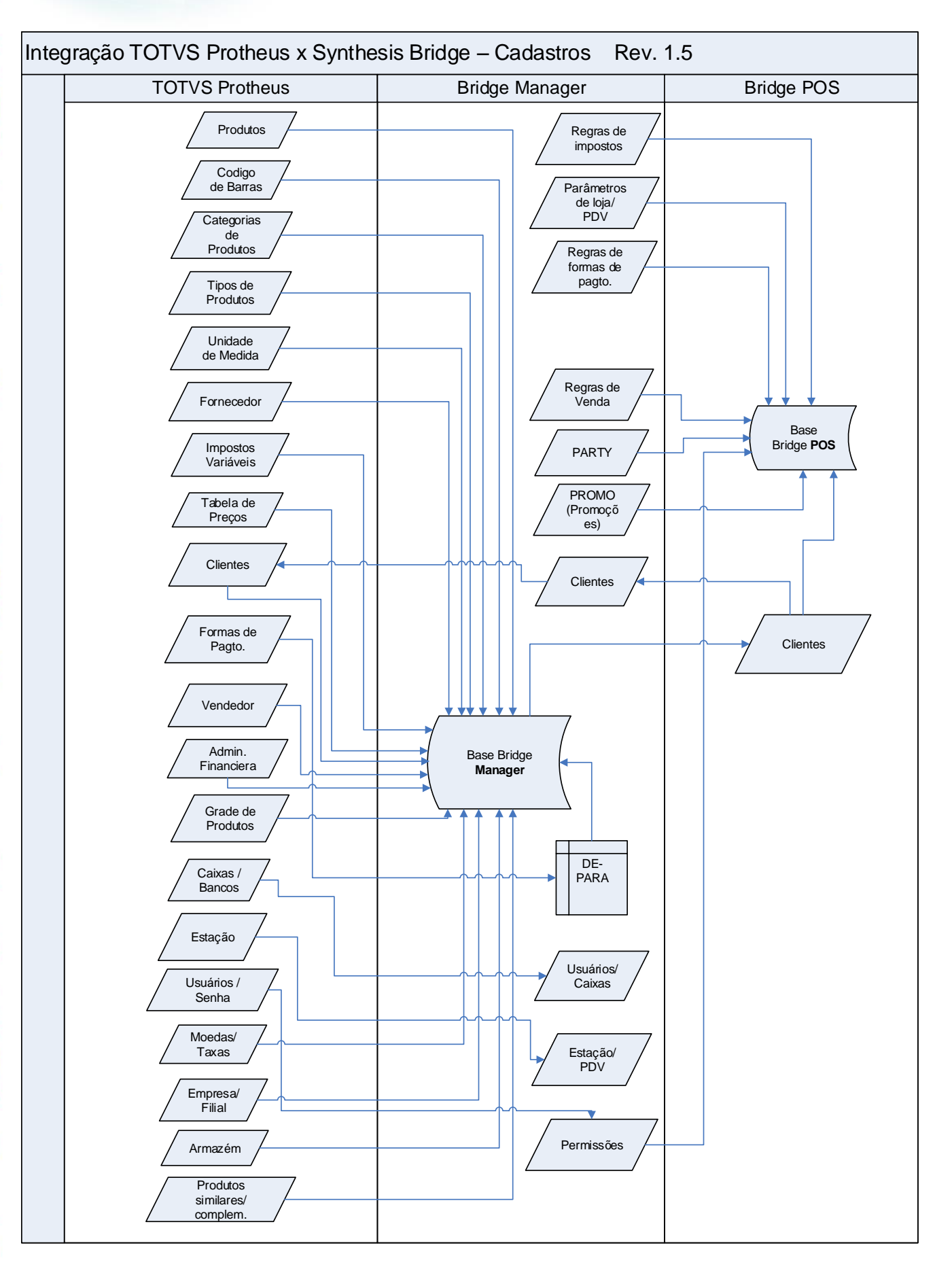

Este

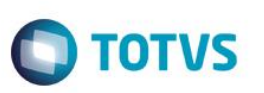

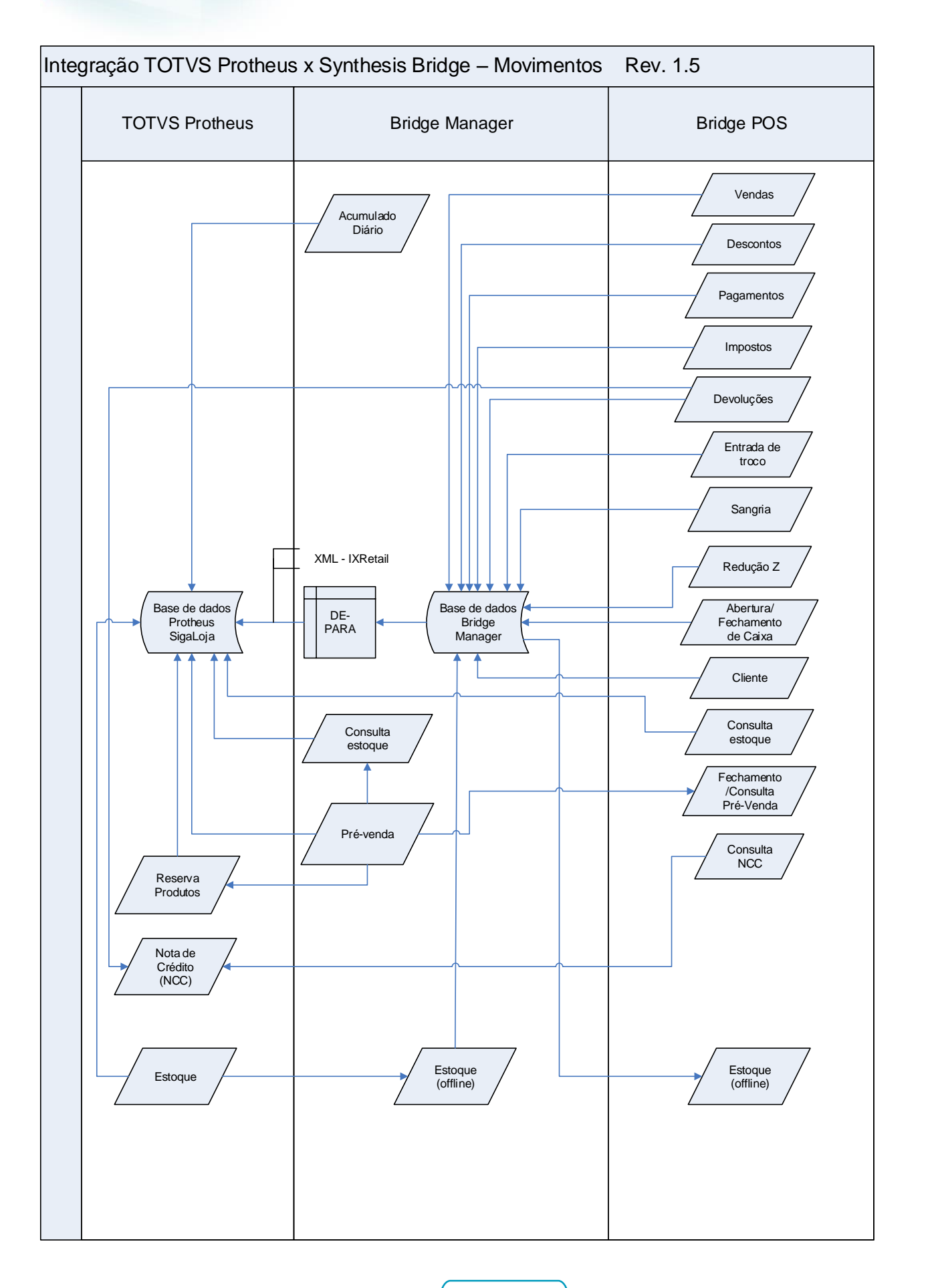

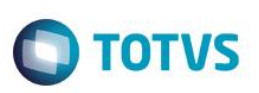

#### **4.2. Cadastros e Movimentos**

<span id="page-6-0"></span>Na sequência serão listados os cadastros e movimentos envolvidos na integração e suas definições.

#### **Produtos**

Além da própria estrutura de produtos, a integração disponibiliza os seguintes recursos:

- Itens similares ou equivalentes
- Itens complementares
- Grade de Produtos
- Venda por código de recolhimento/**SKU**
- Venda de unidades de medida com possibilidade de converter a **UM**
- Campos de controle que definem o comportamento do processo de venda:
	- o Venda em período restrito (bebidas alcoolicas)
	- o Permite devolução
	- o Requer autorização do Supervisor
	- o Permite quantidade fracionada
	- o Requer quantidade
	- o Requer preço
	- o Requer número de série

#### **Tabela de preços**

Tanto o **Protheus®** quanto o **Bridge** tratam preços regulares com datas definidas de vigência. Para as operações de vendas, o **Bridge** determina o preço de venda com base na data de início da operação. Se não houver um preço na data correspondente será o utilizado o preço regular. É possível definir uma tabela de preço por cliente ou grupos de clientes.

#### **Formas de pagamento**

As formas de pagamento são cadastradas na tabela **SX5**, entretanto, a **Synthesis** possui uma necessidade diferenciada para o tratamento das formas de pagamento, ou seja, as formas de pagamento com cartão são cadastradas na tabela de **Administradora Financeira (SAE)**. Para a **Synthesis** as formas de pagamento com cartão tem o mesmo conceito de **Administradora Financeira no Protheus®.**

#### **Grupos das Formas de Pagamento:**

Os grupos de forma de pagamento pré-definidos na integração são:

- o Cash
- o Check
- o Coupon
- o Card
- o Cash on delivery
- o Nota de crédito
- o Crédito

**Este** 

documento é de propriedade da TOTVS. Todos os direitos reservados

 $\overline{\omega}$ 

Este documento é de propriedade da TOTVS. Todos os direitos reservados.

 $\overline{\bullet}$ 

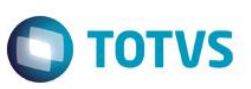

As Notas de Crédito serão emitidas no **Bridge** e enviadas junto com os dados da venda. Para utilizar essas notas de crédito como forma de pagamento para compensar em vendas futuras, o **Protheus®** disponibiliza um serviço para pesquisar os documentos e enviar ao **Bridge**.

#### **Cotação de moedas estrangeiras**

As cotações são enviadas diariamente do **Protheus®** ao **Bridge**.

#### **Clientes**

O **Protheus®** carrega os registros de clientes nas diferentes lojas com os dados pessoais e as configurações fiscais. Da mesma forma, será permitido enviar o registro de um novo cliente à partir do **Bridge** ao **Protheus®** para os casos em que o cliente é cadastrado na própria loja.

#### **Vendas/devoluções**

As informações de vendas e devoluções são enviadas em um intervalo de tempo do **Bridge Manager,** após processar as diversas operações feitas no **POS**. Esta informação contém todas as informações detalhadas dos atributos das transações, como: dados da transação, dados do comprovante fiscal, dados de clientes, produtos, descontos, impostos, formas de pagamento entre outros.

#### **Movimentos de controle**

As transações de entradas de troco, sangrias, abertura e fechamento de caixa são enviadas de forma similar as vendas logo após serem processadas pelo **Bridge Manager**.

#### **Conciliação de Caixa**

Possibilidade de emissão da Redução Z via impressora fiscal em cada **Bridge POS** e integração da conciliação de Caixa para o seu fechamento para controlar o fluxo de numerários nas lojas. Por Caixa, é possível informar o montante total de entrada de troco, sangrias, vendas por formas de pagamento e devoluções.

#### **Pré-venda**

A pré-venda é ingressada no **Bridge** e, após o seu processamento pelo **Bridge Manager**, é enviada ao **Protheus®** para que possa ser importada para a finalização no **PDV**. Caso não encontre no Protheus em função do tempo de processamento a prévenda considerada é do próprio **Bridge** e depois enviada já finalizada ao **Protheus®.** O registro da pré-venda sempre é realizado no Bridge que posteriormente é exportada ao **Protheus®.**

#### **Consulta de estoque**

Esta consulta se realiza de forma online a partir de uma solicitação do Bridge ao Protheus mostrando a quantidade disponível de todos os armazéns e filiais. Ao serem incluídos em uma transação de venda os itens são reservados para que não sejam vendidos por outro PDV. É permitido realizar a reserva de outra filial para que o consumidor possa comprar em uma loja e retirar em outra que esteja disponível.

 $\overline{\bullet}$ 

## **Backoffice Protheus x Bridge POS**

# **TOTVS**

#### **Promoção (Promo)**

A integração da promoção consiste no envio do código da promoção aplicada no item da venda e enviada ao Protheus.

#### **Impostos**

Para realizar a inclusão dos impostos no cadastros de **Impostos Variáveis (SFB)** é necessária atenção ao preenchimento dos campos **Clasif.(FB\_CLASSIF) e Clase Imp.(FB\_CLASSE).** Também foram disponibilizados campos exclusivos para integração Synthesis neste cadastro. Os campos disponíveis são: **Categoria de Impostos, Uso Item, Categoria Item, Codigo Regra, Valor Bruto, Tipo Imposto e Forma de Calculo.** 

O preenchimento destes campos é fundamental para integração deste cadastro ao Sistema Bridge e não influenciam nas rotinas de cálculo de impostos no **Protheus®.** Para isso, no Fiscal acesse **Atualizações/Arquivos/Impostos Variav.**

#### **Tabelas Auxiliares Impostos – SX5**

Disponibilizadas as tabelas auxiliares com conteúdos pré-definidos para o cadastro de impostos. Estas tabelas são armazenadas no arquivo SX5. As tabelas auxiliares disponíveis para completar o cadastro de impostos para integração com Bridge são:

- ZA Categoria de Impostos.
- ZB Tipos de Impostos por Jurisdição.
- ZC Categoria de Itens para Impostos.
- ZD Uso do Item.
- ZE Classe de Imposto.
- ZF Regras de Impostos.

#### **Tipos de Impostos:**

**Impostos Variáveis** - Percepções de **IIBB** ou **IVA**

Para efetuar a integração do cadastro de **Impostos Variáveis (SFB)**, além do preenchimento dos campos chave para cadastro do imposto, é fundamental o preenchimento dos campos:

- O campo **Clasif.(FB\_CLASSIF)** deve ser preenchido com o conteúdo *1 = Ingresos Brutos* para percepções de IB(IIBB) ou com o conteúdo *3 = IVA* para percepcões de IVA (VAT).
- O campo **Clase Imp.(FB\_CLASSE***)* de ser preenchido com o contéudo *P = Percepcion.*

No Fiscal, acesse **Atualizações/Arquivos/Impostos Variav.**

#### **Impostos Internos Itens**

Para efetuar a integração do cadastro de Impostos Internos(SFB), além do preenchimento dos campos chave para cadastro do imposto, é fundamental o preenchimento dos campos abaixo:

- O campo **Clasif.(FB\_CLASSIF)** deve ser preenchido com o conteúdo *2 = Internos.*
- O campo clase **Imp.(FB\_CLASSE)** de ser preenchido com o contéudo *I = Impuestos.*

#### No **Fiscal,** acesse **Atualizações/Arquivos/Impostos Variav.**

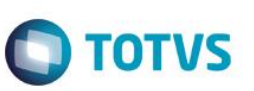

#### **Impostos IVA dos produtos**

Para efetuar a integração do cadastro de Impostos IVA dos **Produtos (SFB)** além do preenchimento dos campos chave para cadastro do imposto, é fundamental o preenchimento dos campos abaixo:

- O campo **Clasif.(FB\_CLASSIF***)* deve ser preenchido com o conteúdo *3 = IVA*.
- O campo clase **Imp.(FB\_CLASSE)** de ser preenchido com o contéudo *I = Impuesto.*

No **Fiscal**, acesse **Atualizações/Arquivos/Impostos Variav.**

### <span id="page-9-0"></span>**4.3. Serviços da Integração**

Os serviços Bridge que permitem o envio dos cadastros a partir da retaguarda ao PDV são:

 **Clientes:** este serviço tem como objetivo permitir a importação do cadastro de clientes registrados no Protheus, tanto para pessoas físicas quanto jurídicas, com a finalidade de emitir os documentos fiscais correspondentes.

#### **Cadastros relacionados com produtos**:

- Unidades de Medida
- Tipos de produto
- Níveis de hierarquia
- Categorias de produtos
- Códigos de barra (captura)
- Produtos
- Fornecedores
- Produtos similares
- Produtos complementares
- Tabela de preços por data de vigência
- **Depósito (armazém)**
- **Usuários**
- **Pontos de venda**
- **Dados da loja**
- **Formas de pagamento**
	- o Configuração de formas de pagamento
	- o Administradora Financeira de Protheus (Visa, Master, Amex)
- **Impostos**
	- o IVA
	- o Impostos internos
	- o Percepções / Retenções
- **Configurações e parâmetros do sistema**

Já os serviços **Protheus®** responsáveis por permitir o envio das movimentações feitas no produto **Bridge** são:

- Informação sobre os comprovantes de vendas/devoluções
	- o Dados do cabeçalho da transação
	- o Dados fiscais da transação
	- o Dados da transação original (apenas para devoluções)
	- o Detalhe dos produtos
		- Código do produto
		- Código de captura
		- Quantidade associada a unidade de medida

Este documento é de propriedade da TOTVS. Todos os direitos reservados

 $\overline{\bullet}$ 

Este documento é de propriedade da TOTVS. Todos os direitos reservados

.<br>ര

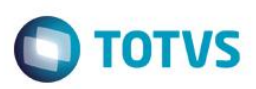

- Preço
	- Desconto
	- IVA e Impostos calculados
	- Vendedor
- o Detalhe de impostos da transação
	- Percepções/Retenções calculadas durante a transação
- o Formas de pagamento
	- Tipo de pagamento
	- Data de vencimento
	- Valor pago
- o Troco
- o Totais da transação
	- Valor bruto positivo
		- Valor líquido
		- Total de descontos
	- Total de impostos
- Informação de pré-vendas
- Informação de outras movimentações
	- o Tipo de transação: Entrada de troco/Sangria
	- o Formas de pagamento envolvidos:
		- Tipo de pagamento
		- Valor da transação
- Redução Z
- Abertura e Fechamento de Caixa
- Consulta de estoque
- o Consulta de estoque por armazém
- Reserva de estoque
- Subida de clientes a partir do PDV
- Consulta de Nota de Crédito
- Consulta de pré-venda para ser finalizada no PDV.

# **4.4.Premissas e restrições**

- 1. As adequações fiscais de ambos os sistemas abrangem o mercado argentino.
- 2. Não faz parte da integração o produto **VTOL**.
- 3. Não será realizada integração direta entre **Protheus®** e **Bridge** com o ambiente de **Compras**.
- 4. Os impostos cobrem cenários com emissão de comprovantes fiscais de *ticket* ao consumidor final, *ticket* fatura (A/B), notas de crédito (A/B) e emissão de faturas que correspondam quando os limites fiscais impedem a emissão de *ticket* fatura.
- 5. As regras de desconto não estão integradas e serão aplicadas no **PDV** a partir da configuração no próprio Sistema da **Bridge.**
- 6. Não é contemplada a consulta de estoque e nem a venda considerando o lote (rastreabilidade).
- 7. O produto **Bridge POS** suporta:
	- Plataformas: Windows e dispositivos que suportem **JavaPOS, Bases de Dados SQL Express, Server 2008**.
	- **Hardware:** PC's
	- Dispositivos suportados:

Este documento é de propriedade da TOTVS. Todos os direitos reservados

 $\bullet$ 

<span id="page-10-0"></span>ease documento e de propriedade da TUTVS. Todos os direitos reservados.

 $\bullet$ 

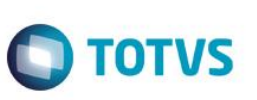

- o Impressoras Fiscais.
- o Impressoras Não Fiscais (Laser).
- o Leitor de Códigos de Barras.
- o Leitor de tarja magnética.
- o Balanças (leitor de peso).
- o Gaveta de dinheiro.
- o Display de PDV.
- o Monitor Touch Screen.

## <span id="page-11-0"></span>**5. Pré-requisitos instalação/implantação/utilização**

1. Para realizar a instalação da integração, o **ERP Protheus®** deve estar executando no mínimo a **Release 11.80** e o ambiente deve estar configurado para **Argentina,** enquanto que o **Bridge** deve ser instalado à partir da **Versão 2**.

2. É necessário efetuar a configuração do **Web Services** para realizar a comunicação, dos *jobs* de integração para o envio dos dados ao **Bridge**, popular as tabelas do **motor de integração** e as tabelas **DE-PARA**, criadas em função das diferenças de estrutura de dados entre os dois **Sistemas**.

3. As premissas de *Hardware* e **Sistema Operacional** no ambiente **Protheus®,** devem seguir as especificações padrões definidas pela **TOTVS**®.

4. A documentação da **Synthesis** utilizada para a realização da integração, é o **Manual de usuário Bridge Core Client Library Versão 1.41** e que deve ser solicitado à empresa **Synthesis** através do contato pelo sit[e http://www.synthesis-rs.com/.](http://www.synthesis-rs.com/)

## <span id="page-11-1"></span>**6. Instalação/Atualização**

Para realizar a implantação da integração, é necessário executar os updates **UPDLO114** e **UPDLO143** e realizar os procedimentos de configuração do boletim técnico [Integração Protheus X Bridge POS](http://tdn.totvs.com/pages/viewpage.action?pageId=181963082) – Synthesis.

## <span id="page-11-2"></span>**7. Fluxo das Informações**

O detalhamento dos fluxos das informações, estão mencionados no boletim técnico mencionado na sessão anterior.

#### <span id="page-11-3"></span>**8. Anexos**

O documento anexo contém informações mais detalhadas sobre a arquitetura e funcionamento do sistema **Protheus®**:

**Boletim Técnico:** [Integração Protheus x Bridge POS.](http://tdn.totvs.com/pages/viewpage.action?pageId=181963082)